- [Файл](#page--1-0)
- [История файла](#page--1-0)
- [Использование файла](#page--1-0)

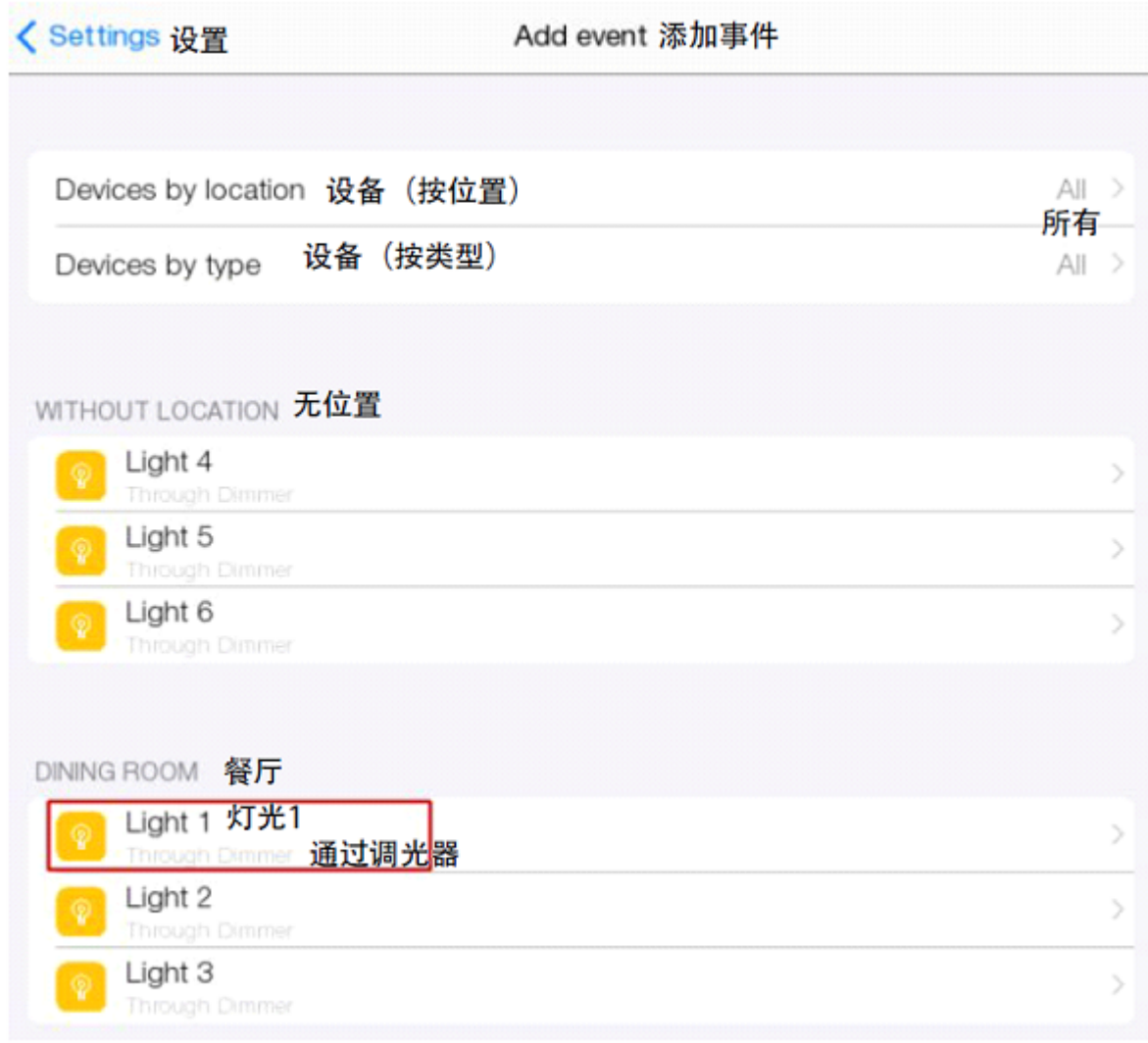

## Нет версии с бо́льшим разрешением.

97 добавить устройство 2 cn.png (602 × 547 пикселей, размер файла: 133 КБ, МІМЕ-тип: image/png)

## **История файла**

Нажмите на дату/время, чтобы просмотреть, как тогда выглядел файл.

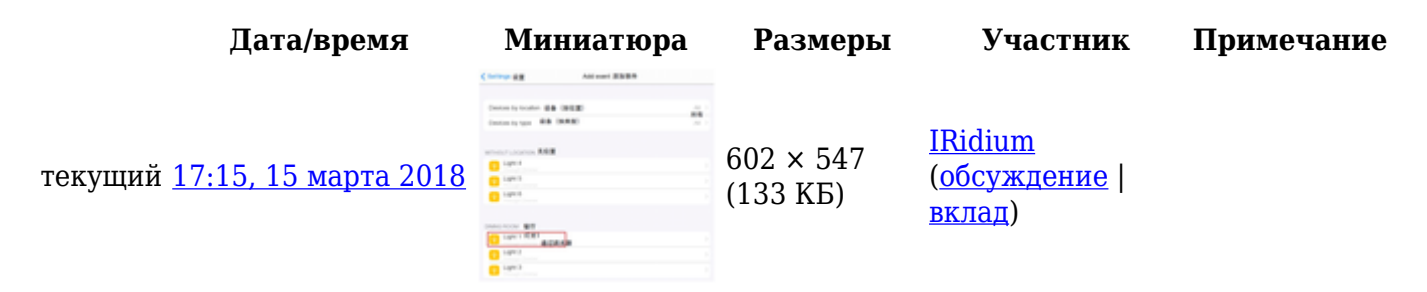

Вы не можете перезаписать этот файл.

## **Использование файла**

Следующие 2 страницы ссылаются на данный файл:

- [CreateProject/zh-hans](https://lite.iridi.com/CreateProject/zh-hans)
- [Translations:CreateProject/466/zh-hans](https://lite.iridi.com/Translations:CreateProject/466/zh-hans)